#### **Umfang und Flächeninhalt eines Rechtecks berechnen**

Das nebenstehende Rechteck hat eine Breite von 4 m und eine Breite von 5 m. Es ist mit quadratischen Kästchen ausgelegt.

Stellt man sich vor, dass es sich bei diesem gezeichneten Rechteck um einen Raum handelt, so möchte man zwei unterschiedliche Dinge berechnen:

## **Berechnung des Umfangs eines Rechtecks**

```
Um den Umfang eines Rechtecks zu berechnen, addiert man alle and the manner of the 4 m
Seitenlangen des Rechtecks. Die Formel dafür lautet:
Umfang u = Länge + Breite + Länge + Breite
         u = 2 • Länge + 2 • Breite
         u = 2 • a + 2 • b
```
Will man in einem Raum entlang der Wände eine Fußbodenleiste setzen, so berechnet man in der Mathematik dazu den Umfang des Rechtecks.

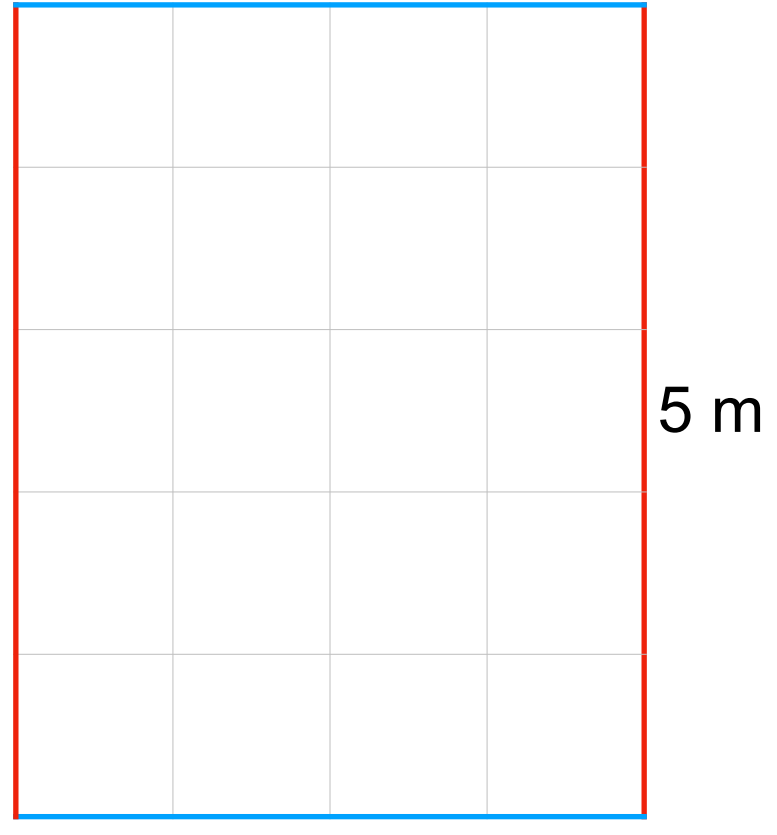

**Dabei ist a die Länge und b die Breite des Rechtecks.**

#### **Umfang und Flächeninhalt eines Rechtecks berechnen**

Das nebenstehende Rechteck hat eine Breite von 4 m und eine Breite von 5 m. Es ist mit quadratischen Kästchen ausgelegt.

Stellt man sich vor, dass es sich bei diesem gezeichneten Rechteck um einen Raum handelt, so möchte man zwei unterschiedliche Dinge berechnen:

## **Berechnung des Flächeninhaltes eines Rechtecks**

Will man in dem Raum die Anzahl der Fliesen bestimmen oder die Größe eines Teppichbodens bestimmen, so berechnet man in der Mathematik dazu den Flächeninhalt des Rechtecks.

Um den **Flächeninhalt** eines **Rechtecks** zu berechnen, multipliziert man die **Seitenlangen** des Rechtecks. Die Formel dafür lautet:

**Flächeninhalt** A = Länge • Breite

 **A = a • b**

**Dabei ist a die Länge und b die Breite des Rechtecks.**

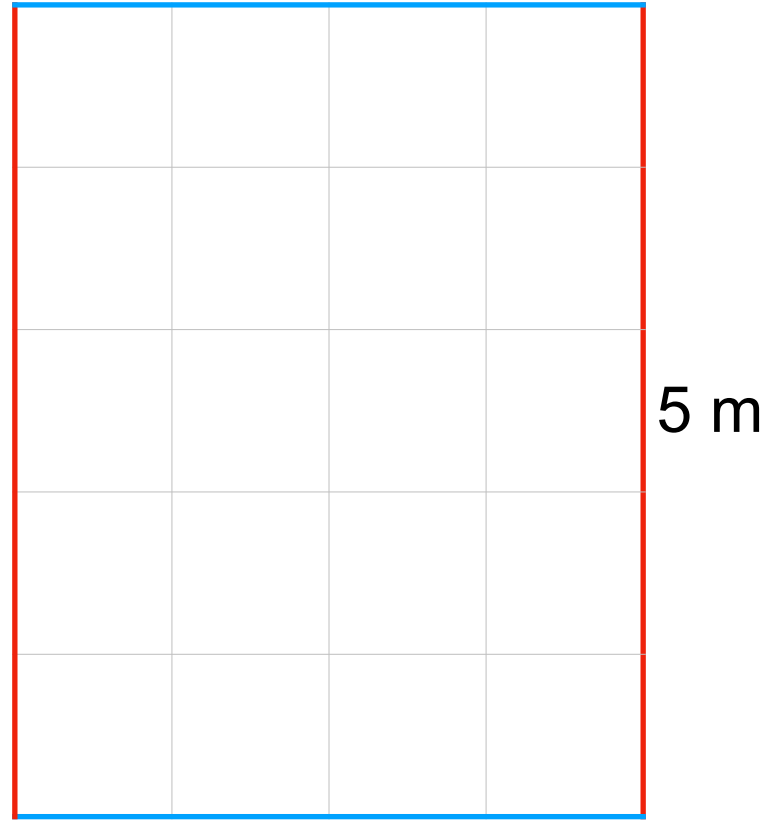

#### 4 m

## **Hinweise zur Berechnung von Umfang und Flächeninhalt eines Rechtecks**

Das nebenstehende Rechteck hat eine Breite von 40 dm und eine Breite von 5 m. Will man von diesem Rechteck den Umfang und den Flächeninhalt berechnen, so muss man darauf achten, dass die Seitenlängen in der gleichen Einheit notiert werden.

## **Beispiel:**

```
a) u = 2 \cdot a + 2 \cdot bu = 2 \cdot 40 dm + 2 \cdot 5 m
   u = 2 \cdot 40 dm + 2 \cdot 50 dm
   u = 80 dm + 100 dm
    u = 180 dm
```
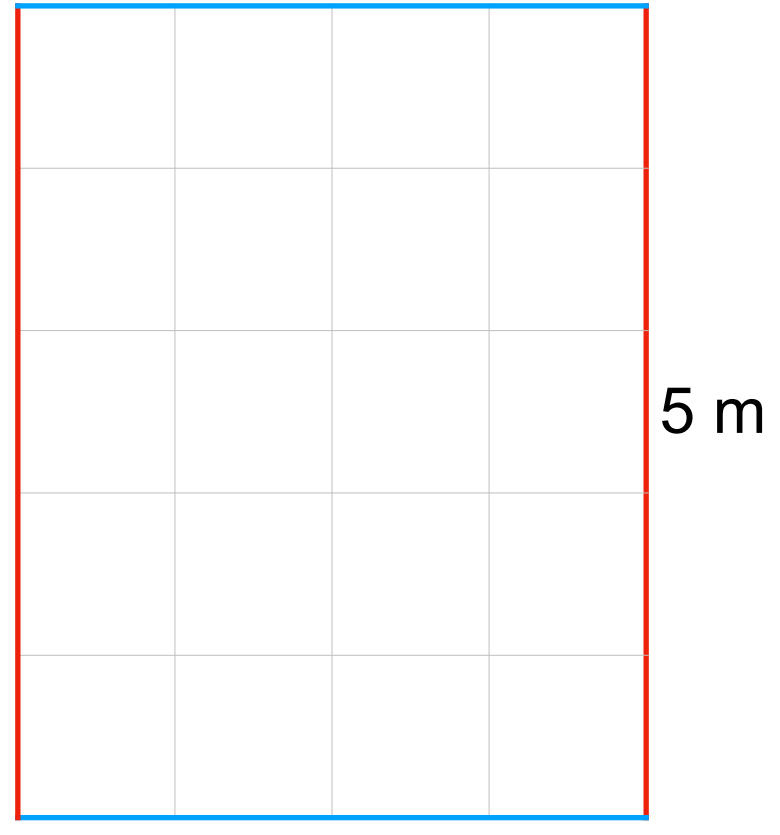

#### 40 dm

b) 
$$
u = 2 \cdot a + 2 \cdot b
$$
  
\n $u = 2 \cdot 40 \text{ dm} + 2 \cdot 5 \text{ m}$   
\n $u = 2 \cdot 4 \text{ m} + 2 \cdot 5 \text{ m}$   
\n $u = 8 \text{ m} + 10 \text{ m}$   
\n $u = 18 \text{ m}$ 

c)  $A = a \cdot b$  $A = 40$  dm  $\cdot$  5 m  $A = 40$  dm  $\cdot$  50 dm  $A = 2000$  dm<sup>2</sup>

```
d) A = a \cdot bA = 40 dm \cdot 5 m
    A = 4 m \cdot 5 dmA = 20 m<sup>2</sup>
```
## **Berechnung der fehlenden Seitenlänge bei gegebenen Flächeninhalt**

Das nebenstehende Rechteck hat einen Flächeninhalt von 400 dm2. Eine Seitenlänge ist bekannt: a = 40 dm.

Man kann die andere Seitenlänge berechnen, indem man den Flächeninhalt durch die bekannte Seitenlänge dividiert.

> Alternative Rechnung:  $A = a \cdot b$  $2 m^2 = a \cdot 50 cm$  $2 m^2 = a \cdot 0,50 m$  $a = 2 m<sup>2</sup> : 0,50 m$  $a = 4 m$

## **Beispiele:**

a)  $A = a \cdot b$ 400 dm<sup>2</sup> = 40 dm • b | 40 dm  $400 \text{ dm}^2$  :  $40 \text{ dm} = \text{b}$  $b = 10$  dm  $u = 2 \cdot a + 2 \cdot b$  $u = 2 \cdot 40$  dm + 2  $\cdot$  10 dm

 $u = 80$  dm + 20 dm

```
u = 100 dm
```
b)  $A = a \cdot b$  $2 m^2 = a \cdot 50 cm$  $20000 \text{ cm}^2 = a \cdot 50 \text{ cm}$ a = 20 000 cm2 : 50 cm  $a = 400$  cm

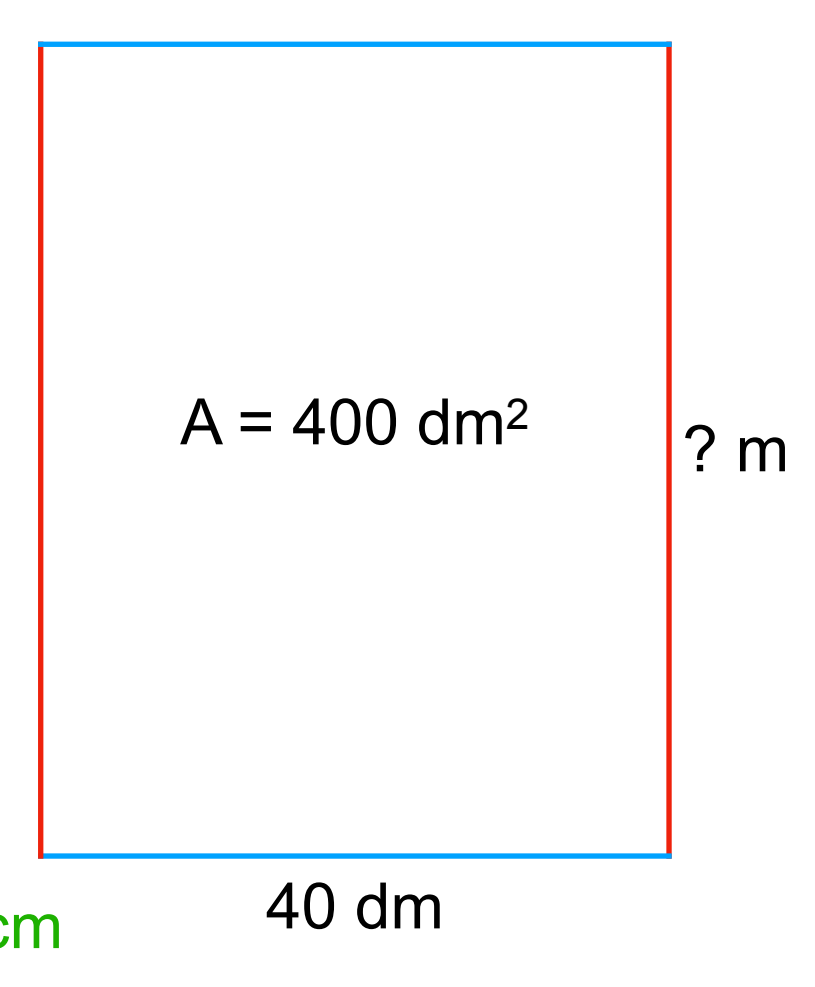

Das nebenstehende Rechteck hat einen Umfang von 100 dm. Eine Seitenlänge ist bekannt:  $a = 40$  dm.

## **Berechnung der fehlenden Seitenlänge bei gegebenem Umfang**

Man kann die andere Seitenlänge schrittweise berechnen, indem man die Formel benutzt.

## **Beispiele:**

```
a) u = 100 dm; a = 40 dm sind gegeben.
   u = 2 \cdot (a + b)100 dm = 2 \cdot (40 \text{ dm} + \text{ b}) | : 2
    100 dm : 2 = 40 dm + b
    50 \text{ dm} = 40 \text{ dm} + \text{ b} | - 40 dm
    10 dm = bA = a \cdot bA = 40 dm \cdot 10 dm
   A = 400 dm<sup>2</sup>
                                                                     b) u = 20 m; b = 2 m
                                                                         sind gegeben.
                                                                         u = 2 \cdot a + 2 \cdot b20 m = 2 \cdot a + 2 \cdot 2 m20 m = 2 \cdot a + 4 m | -4 m
                                                                         16 m = 2 \cdot a | : 2
                                                                         a = 8 m
                                                                        A = a \cdot bA = 8 m \cdot 2 mA = 16 m<sup>2</sup>
```
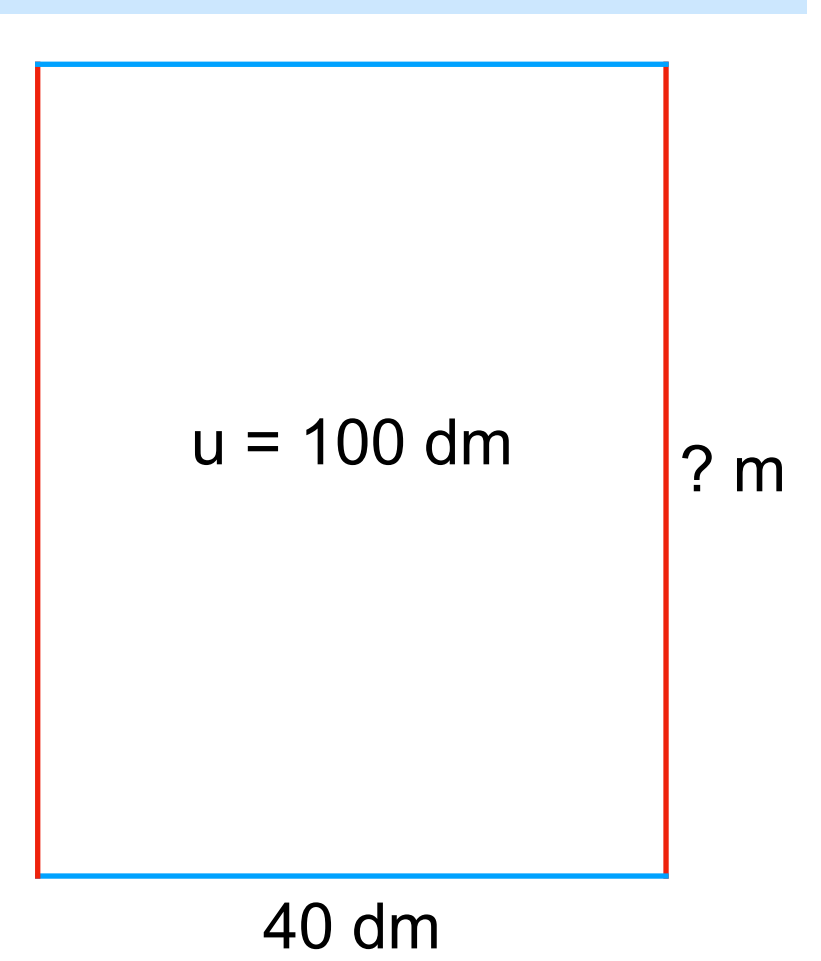

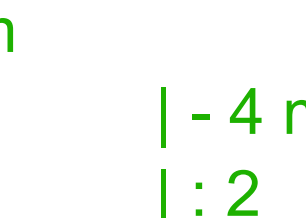

## **Berechnung des Umfangs eines Quadrates**

Ein Quadrat ist ein **Sonderfall** eines **Rechtecks**, bei dem **alle Seiten gleich lang** sind. Deshalb kann man die gleichen Formeln anwenden, die nur leicht abgewandelt werden.

## **Beispiele:**

Um den **Umfang** eines **Quadrates** zu berechnen, addiert man alle **Seitenlangen** des Quadrates. Die Formel dafür lautet:

```
Umfang u = a + a + a + a
```
 $u = 4 \cdot a$ 

Dabei ist a die Seitenlänge des Quadrates.

4 dm

#### 4 dm

## d)  $u = 4 \cdot a$  $u = 4 \cdot 2.9$  km  $u = 11,6$  km

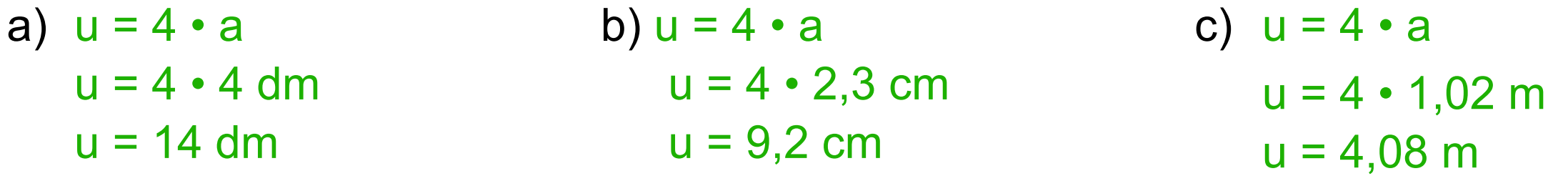

### **Berechnung des Flächeninhaltes eines Quadrates**

Ein Quadrat ist ein **Sonderfall** eines **Rechtecks**, bei dem **alle Seiten gleich lang** sind. Deshalb kann man die gleichen Formeln anwenden, die nur leicht abgewandelt werden.

#### **Beispiele:**

Um den **Flächeninhalt** eines **Quadrates** zu berechnen, multipliziert man die **Seitenlangen** des Quadrates. Die Formel dafür lautet:

Flächeninhalt  $A = a \cdot a = a^2$ 

Dabei ist a die Seitenlänge des Quadrates.

4 dm

#### 4 dm

## d)  $A = a \cdot a$  $A = 2.9$  km  $\cdot$  2.9 km  $A = 8,41$  km<sup>2</sup>

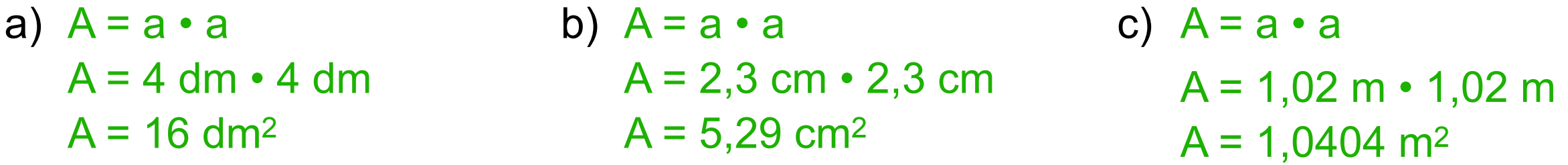

# **Berechnung der fehlenden Seitenlänge eines Quadrates bei gegebenen Flächeninhalt**

Das nebenstehende Quadrat hat einen Flächeninhalt von 25 dm2.

#### **Beispiele:** a)  $A = a \cdot a$  ? dm  $25 \text{ dm}^2 = a \cdot a$  $a = 5$  dm, da 5 dm  $\cdot$  5 dm = 25 dm<sup>2</sup>  $u = 4 \cdot a$  $u = 4 \cdot 5$  dm  $u = 20$  dm  $225 \text{ m}^2 = a \cdot a$  $a = 15$  m, da 15 m  $\cdot$  15 m = 225 m<sup>2</sup>  $u = 4 \cdot a$  $u = 4 \cdot 15 m$  $u = 60$  m

Man kann die Seitenlänge berechnen, indem man die Zahl sucht die, mit sich selbst multipliziert, den Flächeninhalt ergibt.

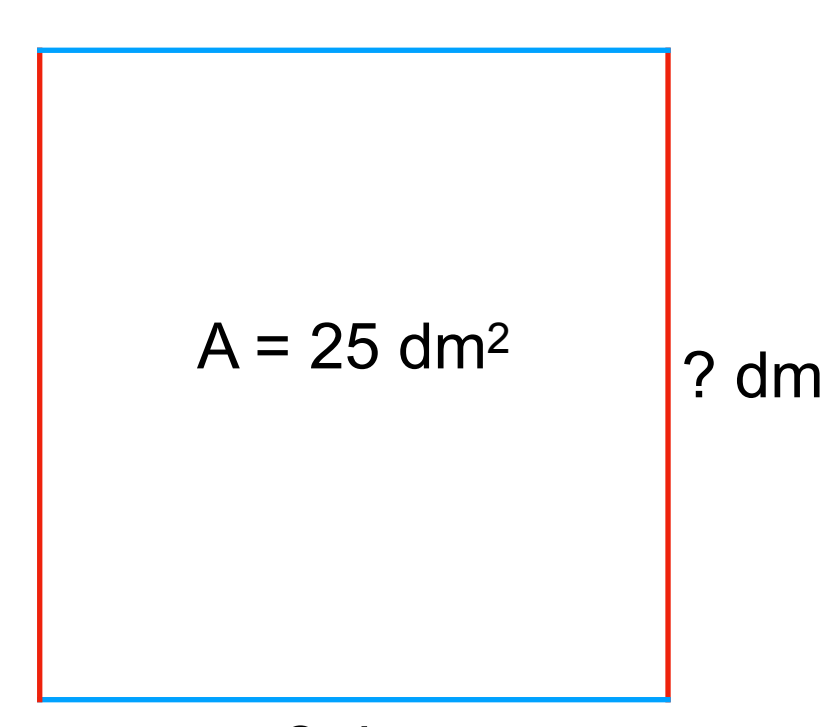

(CC-BY-SA-NC) getschooldigital.de Seite 8 von 9

# **Berechnung der fehlenden Seitenlänge eines Quadrates bei gegebenen Umfang**

Das nebenstehende Quadrat hat einen Umfang von 80 dm.

Man kann die Seitenlänge berechnen, indem man den Umfang durch 4 dividiert.

## **Beispiele:**

a)  $u = 4 \cdot a$  ? dm  $80 \text{ dm} = 4 \cdot a$  | : 4  $a = 20$  dm  $A = a \cdot a$  $A = 20$  dm  $\cdot$  20 dm  $A = 400$  dm<sup>2</sup>

b)  $u = 4 \cdot a$  $2000 \text{ km} = 4 \cdot a$  | :4  $a = 500$  km  $A = a \cdot a$ A = 500 km • 500 km  $A = 250000$  km<sup>2</sup>  $A = 2,500$  ha  $A = 25a$ 

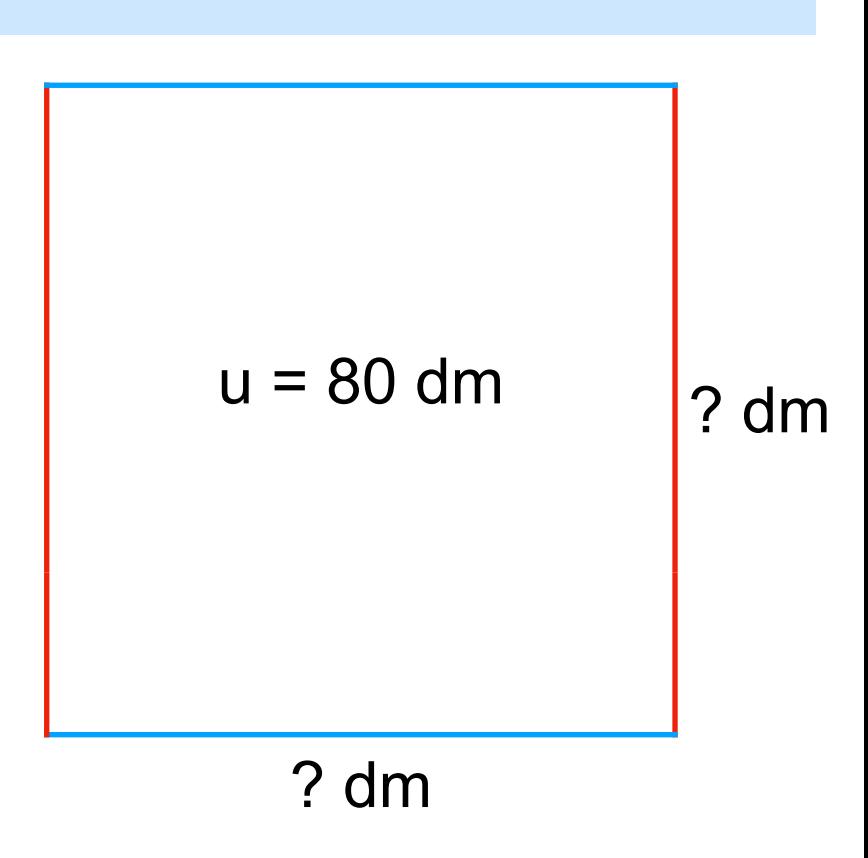